## **eLumen Curriculum Workflows**

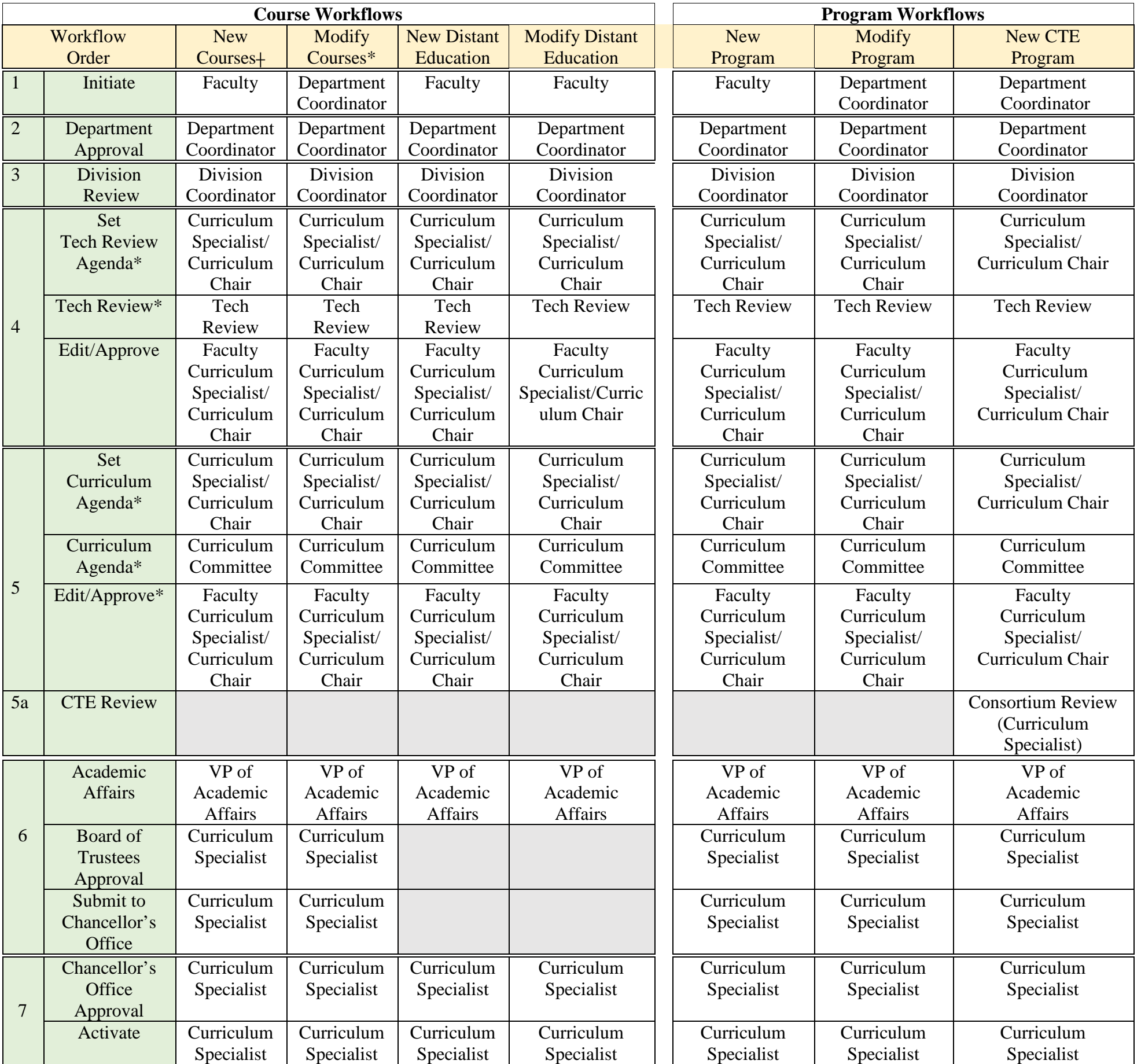

\*Some modifications to existing course do not require full approval; Curriculum Specialist can forward the proposals through process, bypassing Tech Review, Curriculum, other local approvals, and Chancellor's Office approval straight to activation.

┼SLOs for new courses will be submitted with the proposal, but after that changes may be made directly in the SLO component of eLumen; course outlines will be updated automatically to reflect changes.